# IIC Systèmes Informatiques

#### Stéphane Genaud

September 9, 2015

<span id="page-0-0"></span> $\leftarrow$ 

Stéphane Genaud **[IIC Systèmes Informatiques](#page-47-0)** September 9, 2015 1 / 48

## <sup>1</sup> [The kernel-shell vision from the 70's](#page-2-0)

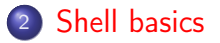

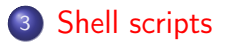

4 D F

э

### <sup>1</sup> [The kernel-shell vision from the 70's](#page-2-0)

#### [Shell basics](#page-13-0)

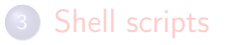

4 D F

<span id="page-2-0"></span> $QQ$ 

# Acces via a Terminal

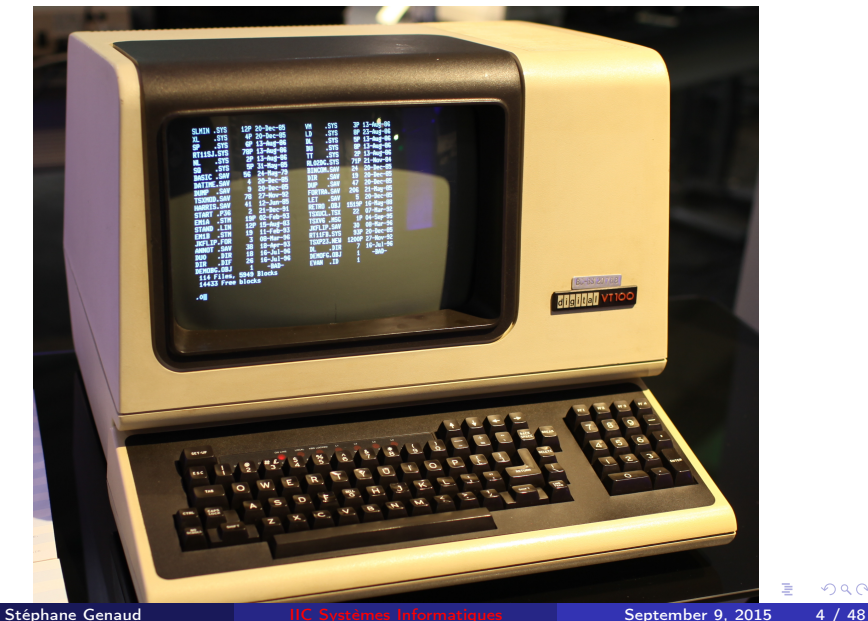

## A Shell around the Kernel

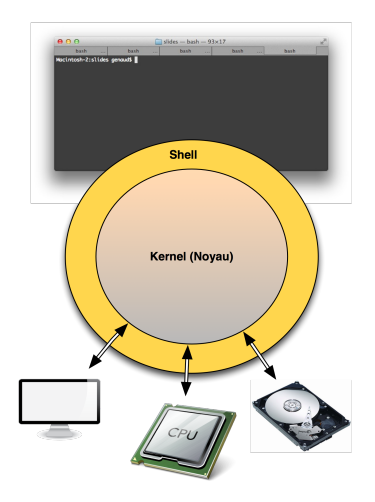

Þ  $\sim$ 

 $\rightarrow$ ×

4 ロ ▶ (母

重

# Enriched Environment

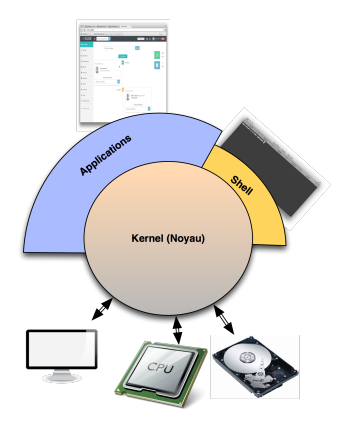

 $\mathbf{h}$  $\sim$ 

4 ロ ▶ (母

 $\,$ 

É

# Kernel API (Syscalls)

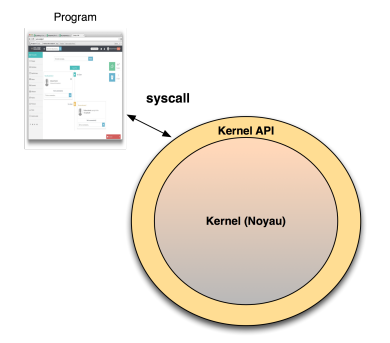

% man [syscalls\(2\)](http://man7.org/linux/man-pages/man2/syscalls.2.html)

Þ  $\,$ 

**◆ ロ ▶ → イ 印** 

É

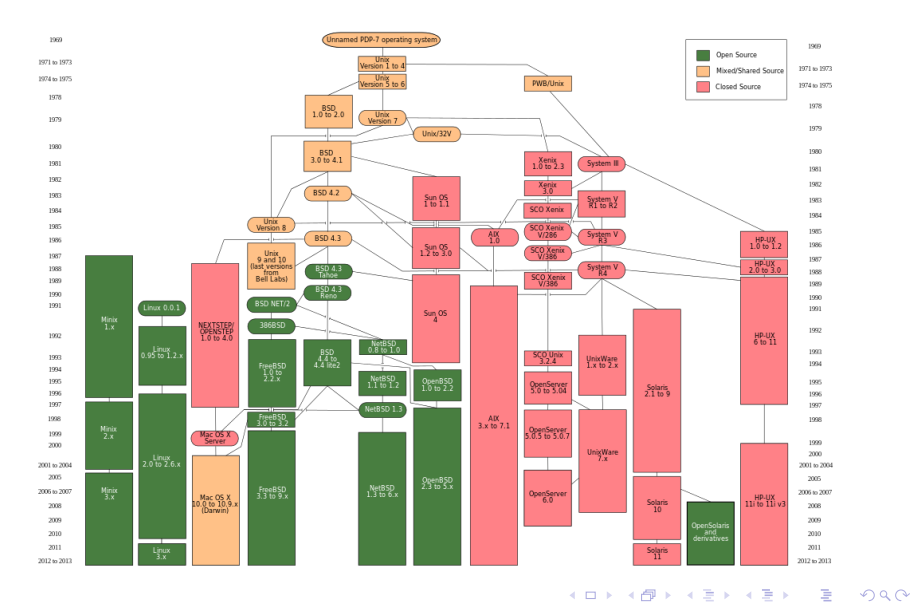

Stéphane Genaud **[IIC Systèmes Informatiques](#page-0-0)** September 9, 2015 8 / 48

## Roles

- Program Execution
- **•** File Management
- I/O Management
- **Communication**
- Protection & Security
- Accounting
- Resource Allocation

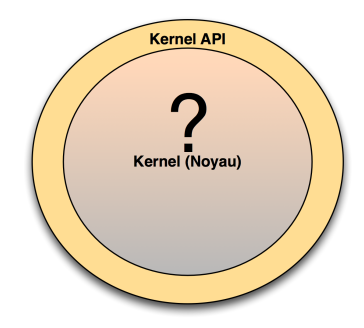

∢⊡

 $\Omega$ 

#### <fig/terminal-run-program.gif>

- **•** Spawn Processes
- Allocate Resources (RAM, CPU)
- Multi-tasking ⇒ Scheduler

 $\leftarrow$ 

 $\Omega$ 

# File Management

D.

**∢ ロ ▶ イ 伊** 

 $\,$ 

重

# I/O Management

重

 $299$ 

검사 K 검사

**K ロ ト K 伊 ト K** 

## Communication

重

 $299$ 

重き メラメ

 $\prec$ 

**K ロ ▶ K 伊 ▶** 

### [The kernel-shell vision from the 70's](#page-2-0)

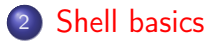

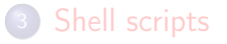

Stéphane Genaud **[IIC Systèmes Informatiques](#page-0-0)** September 9, 2015 14 / 48

4 D F

<span id="page-13-0"></span> $QQ$ 

- Unix has forked into a variety of implementations . . .
- ... and so does its shell
- sh, ksh, zsh, bash, ...
- csh, tcsh

 $\leftarrow$ 

 $\Omega$ 

#### -- Programming in Bourne-Shell is a higher form of masochism. (Fortune)

医乳头蛋白

**◆ ロ ▶ → イ 印** 

 $QQ$ 

÷.

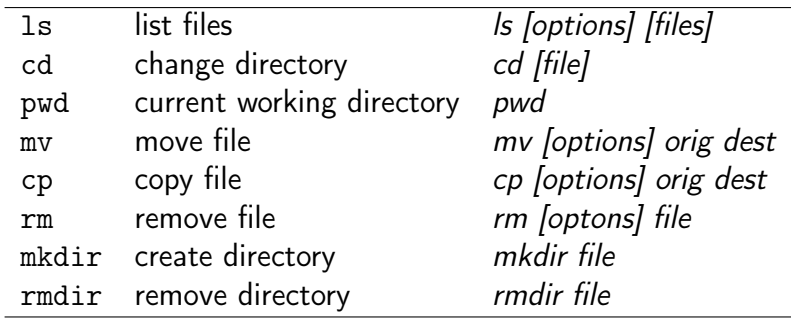

÷,

Þ J.

**∢ ロ ▶ イ 伊** 

É

```
% ls -l
total 3
drwxr-xr-x 2 genaud staff 544 16 jul 2013 CRs
drwxr-xr-x 2 genaud staff 136 23 nov 2012 conventions
-rw-r--r-- 1 genaud staff 3361 12 sep 16:30 effectifs.org
% cd CRs
% 1s
CR-codir-20121119.org
% mkdir /home/alex/CRs
% cp CR-codir-20121119.org /home/alex/CRs
% mkdir old conventions
% cp -r ../conventions old_conventions/
```
 $\Omega$ 

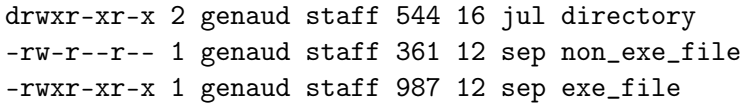

- Permissions: 3 categories : user | group | other
- ... for each category : read  $(r)$  | write  $(w)$  | execute  $(x)$
- Ownership: user and group

chmod change permissions chown change owner chgrp change group

つひひ

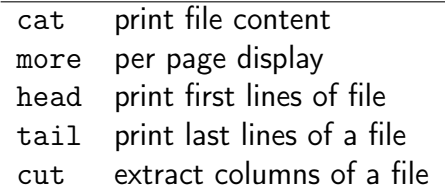

重

 $2990$ 

イロト イ部 トメ ヨト メ ヨト

```
$ cat a.txt
2013 TeamA 134423
2013 Rockx 120018
2014 Calyp 119741
2014 Vorta 99203
$ cut -c12- a.txt134423
120018
119741
99203
```
∢ □ ▶ ≺ n □ ▶

 $\Omega$ 

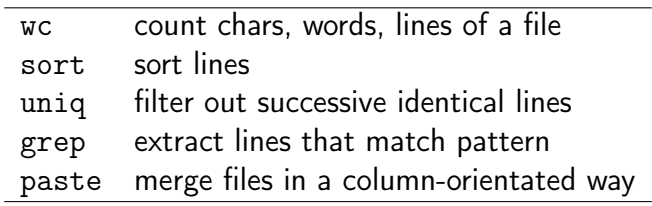

Э×

**∢ ロ ▶ イ 伊** 

 $\rightarrow$ ∍ D. 重

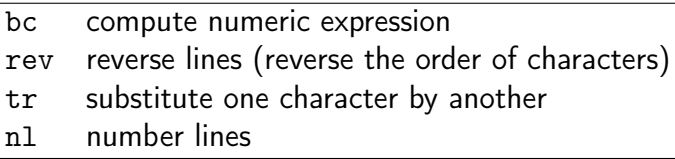

D.

**∢ ロ ▶ イ 伊** 

 $\,$ 

重

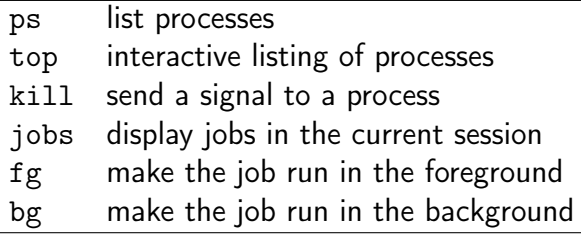

÷,

**◆ ロ ▶ → イ 印** 

重

J.

э

 $\overline{\phantom{a}}$ 

 $\overline{\phantom{a}}$ 

• Each process has its own environment defined through variables, e.g

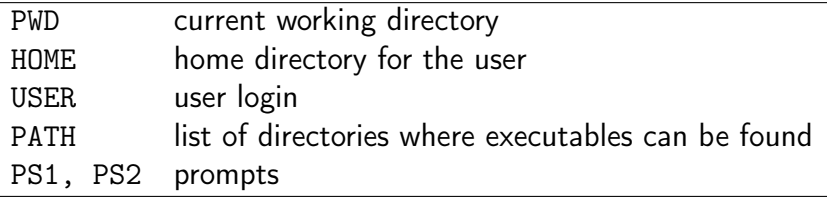

- Displayed with env
- New user-defined variables are added to the environment

4 0 3

#### Ordinary Variables

- Assign : variable=value (NO SPACE !)
- Get : \$variable

```
$ nom=John
$ adresse="rue␣des␣Pommiers"
$ ville="Strasbourg"
$ echo "$nom␣habite␣$addresse,␣$ville"
John habite rue des Pommiers, Strasbourg
```
つへへ

- Variables are only known in the process environment
- Variables can be exported to child processes

```
$ a=10 # not exported
$ /bin/bash
$ echo $a
$ export a=10 # exported
$ /bin/bash
$ echo $a
10
```
#### Used for filenames, the shell offers generic characters

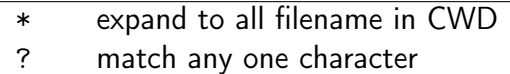

- [ ] expand to a range
- { } expand to an enumeration

つひひ

# Variable Expansion

- Variables (names starting with \$) are automatically expanded
- The white-space is a separator  $\Rightarrow$  need to pack values with quotes
- Automatically expanded when in double quotes, not with simple quotes

```
$ a="John"
  echo "I<sub>uamu</sub>$a"
  I am John
  echo 'I am $a'
  I am $a
```
 $\Omega$ 

- Request the result of an expression (generally assigned afterwards).
- Mark the expression to evaluate with back-quotes

Example: assume date is a command.

```
$ a=date # not evaluated
$ echo $a
date # not what we want ...
$ a='date' # evaluated
$ echo $a
Lun 15 sep 2014 16:14:00 CEST
```
つひひ

- Evaluation is often required to store intermediate results
- **•** Examples:

```
$ number_of_files='ls -1 | wc -l'
$ welcome_msg="Bienvenue.␣Nous␣sommes␣le␣'date'"
```
 $\leftarrow$ 

 $\Omega$ 

# Evaluation of arithemic expressions

### The old way

```
expr : variable=value
```

```
$ a=10$ b=2$ expr $a + $b12
s = 'expr a + sb'$ echo $c
12
```
- Mind the spaces ! expr has 3 space-separated arguments.
- The external command expr is limited in many regards.

# Evaluation of arithemic expressions (2)

#### The modern way

- $\bullet$  \$ $(())$  or let :
- $$ i=$( ( $i+1 ) )$
- \$ let i=\$i+1 # equivalent to previous line
	- The syntax is less rigid with spaces : just do not leave space between  $i$  and  $=$

つひひ

### echo display a string to screen read read from keyboard

```
$ read n
42
$ echo "Number␣read␣is␣$n"
Number read is 42
```
4 D F

# Standard input/output/error

## Unix defines 3 standard destinations

- 0: standard input (stdin), default : keyboard
- 1: standard output (stdout), default : screen  $\bullet$
- 2: standard error (stderr), default : screen

つひい

#### Redirection operators

- $\bullet$  > : output
- » : ouput (concatenation mode)
- $\bullet$  < : input
- | : bidirectional (pipe)

 $$ 1s > f1$ \$ ls /home/alex >> f1  $$cat < f1$  | sort > f2

4 0 8

## **Definition**

A filter is a command that takes its input on standard input and outputs its results on standard output

## Conclusion

Filters generally have very focused roles but their combination is awesome.

つひひ

### [The kernel-shell vision from the 70's](#page-2-0)

[Shell basics](#page-13-0)

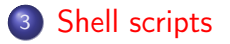

<span id="page-37-0"></span>4 D F

## Batchs

- Objective: automate a chain of shell commands
- Put them in a file, execute it
- *Advice*: name the file, sh and make it chmod +x

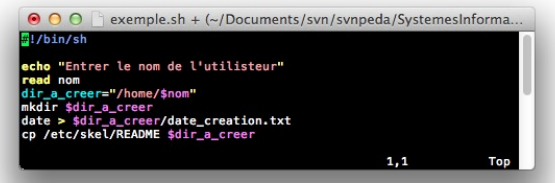

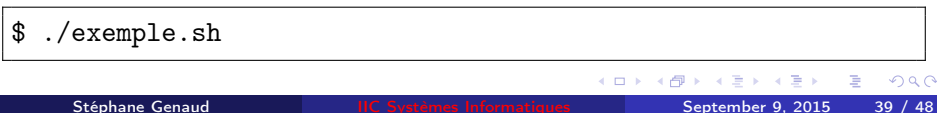

• Parameters may be passed when executing a script

\$ ./exemple.sh hello 4

hello is in variable \$1, 4 in variable \$2

#!/bin/bash echo "Argument $_{11}$ 1 $_{11}$ is $_{10}$ \$1" echo "Argument $_{12}$ <sub>1</sub>is<sub>1</sub>\$2"

 $\Omega$ 

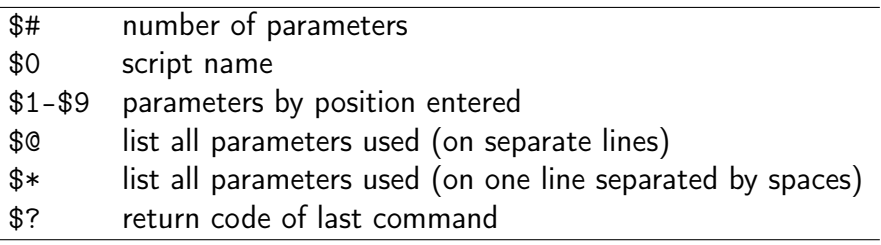

**D** 

**◆ ロ ▶ → 何** 

 $299$ 

活

# Positional Parameters (3)

#### • Positional parameters can be identified from \$0 to \$9

```
#!/bin/bash
echo "Argument_{1,1}is_{1}$1"
shift
echo "Argument_{\sqcup}1_{\sqcup}is_{\sqcup}$1"
shift 2
echo "Argument_{\sqcup}1_{\sqcup}is_{\sqcup}$1"
```
#### • shift shifts the numbering of arguments

```
$ ./myshift.sh arg1 arg2 arg3 arg4
Argument 1 is arg1
Argument 1 is arg2
Argument 1 is arg4
```
イロト イ押ト イヨト イヨト

 $QQ$ 

#### Boolean Expression

- test or [ : unary or binary operator
- Example of unary operators

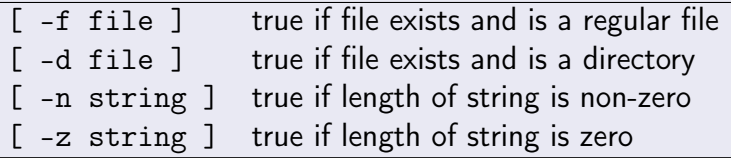

• Negation is : ! expression

∢⊡

つひひ

#### Boolean Expression

- test or [ : unary or binary operator
- Example of binary operators

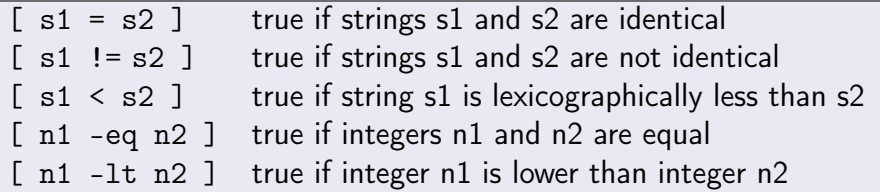

Other operators on numerics : -ne, -gt, -le

 $\Omega$ 

# Control Structures: If

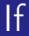

if bool\_expr then block\_action1 else block\_action2 fi

• if, then, else, fi must be on distinct lines or separated by;

```
if \lceil \sqrt{3} \text{var} \rceil = \sqrt{\text{ok}^2}then
   rm datafile
   echo "Done."
else
   echo "Action␣canceled"
fi
```
# Control Structures: Case

#### Case

```
case var in
  pattern_1) block_action1;;
  ...
  pattern_n) block_actionn;;
  *) other_actions;;
esac
```
• Mind the ;; after each block

```
case $var in
 ok) rm datafile
     echo "Done.";;
 *) echo "Action<sub>e</sub>canceled";;
esac
```
## Control Structures: For

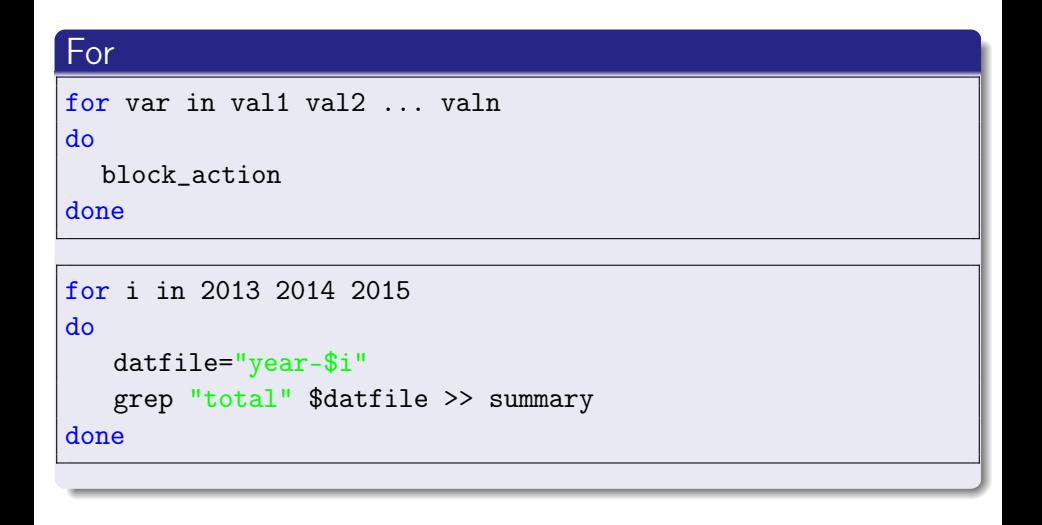

E.

 $\Omega$ 

→ 何 ▶ → ヨ ▶ → ヨ ▶

4 D F

# Control Structures: While

# **While** while bool\_expr do block\_action done while [ "\$choice" != "quit" ] do echo "Run␣once␣again␣..." read choice done

<span id="page-47-0"></span> $QQ$ 

《 ロ 》 《 御 》 《 重 》 《 重 》 《 重 》